#### СОГЛАСОВАНО

Генеральный директор ООО «ЦТО «Газаналитика»

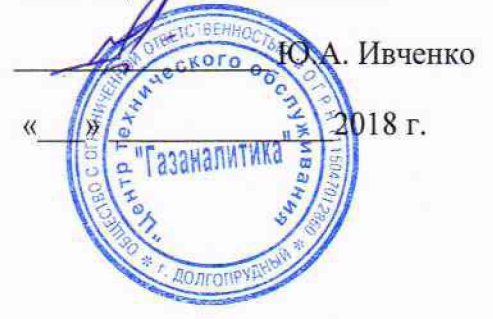

### УТВЕРЖДАЮ

Врио директора Восточно-Сибирского<br>филиала ФГУЏ «ВНИИФТРИ»

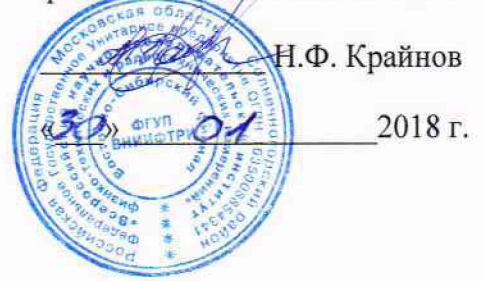

**Анализаторы влажности QMA601 SN Методика поверки УБЖК.413614.002МП**

## Содержание

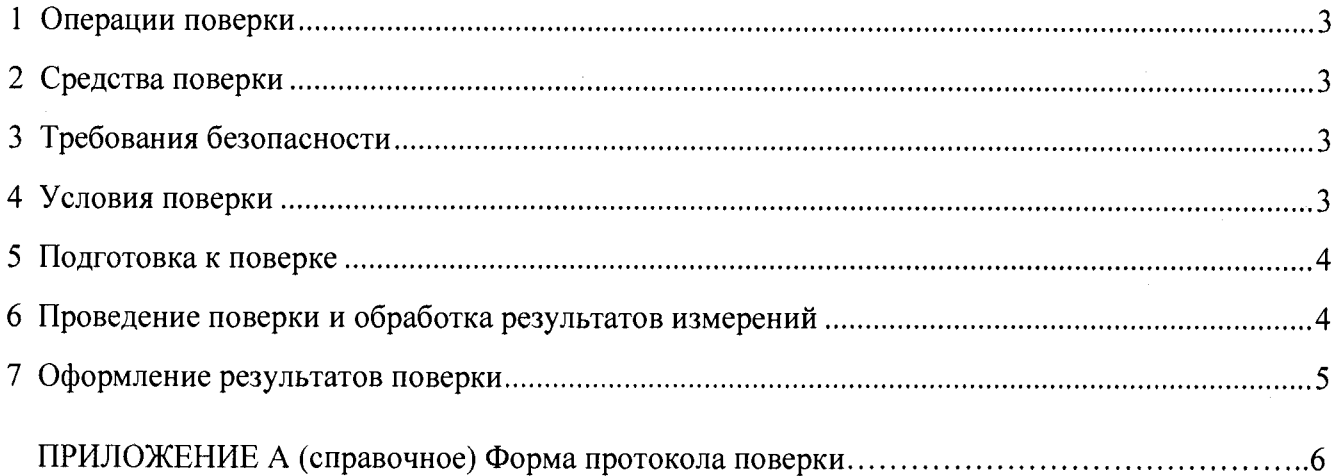

Настоящая методика поверки распространяется на Анализаторы влажности QMA601 SN, (далее по тексту - анализаторы) и устанавливает методику первичной и периодической поверок анализаторов. Межповерочный интервал -1 год.

## <span id="page-2-0"></span>**1 Операции поверки**

1.1 При проведении поверки должны выполняться операции, указанные в таблице 1.

Таблица 1

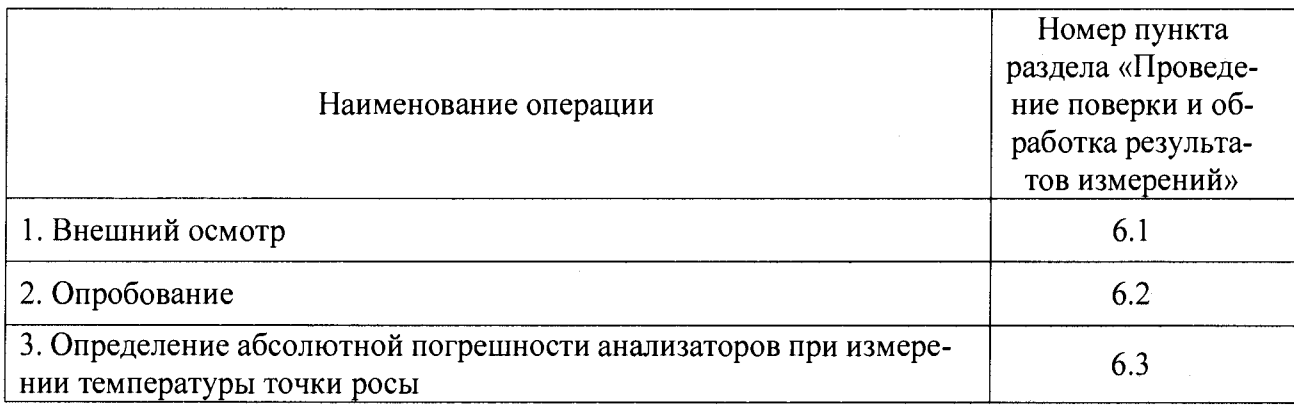

<span id="page-2-1"></span>1.2 Если при проведении поверки получен отрицательный результат хотя бы по одной из операций, поверку прекращают.

## **2 Средства поверки**

2.1 При проведении поверки применяют средства, указанные в таблице 2.

Таблица 2

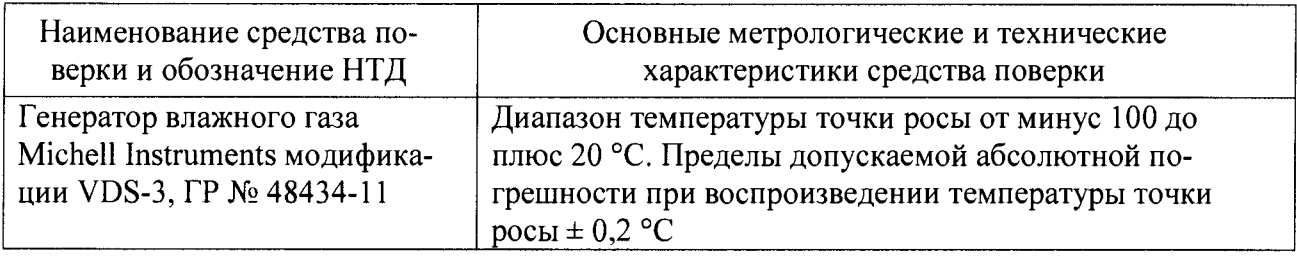

2.2 Применяемые при поверке средства измерений должны быть поверены, иметь действующие клейма или свидетельства о поверке.

<span id="page-2-2"></span>2.3 Допускается применять другие средства поверки, не предусмотренные таблицей 2, при обеспечении ими метрологических характеристик и необходимых условий проведения поверки.

## **3 Требования безопасности**

3.1 К проведению поверки должны допускаться лица, имеющие необходимую квалификацию и изучившие эксплуатационную документацию на поверяемые анализаторы и средства поверки, а также прошедшие инструктаж по технике безопасности в установленном порядке.

## <span id="page-2-3"></span>**4 Условия поверки**

4.1 При проведении поверки должны соблюдаться условия, указанные в таблице 3.

#### Таблина 3

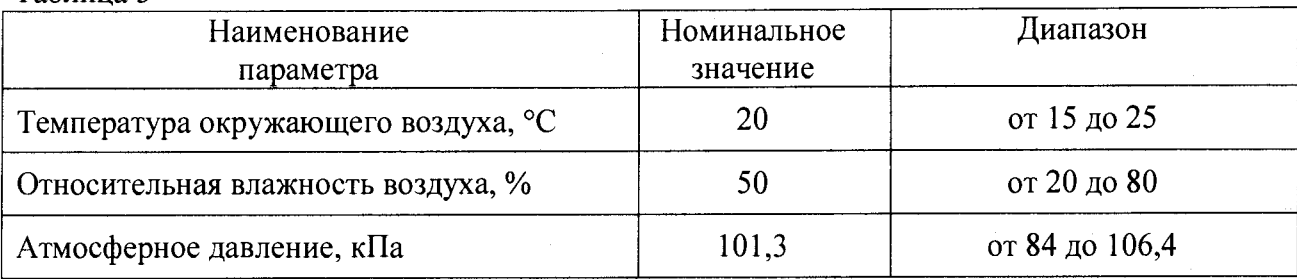

#### 5 Подготовка к поверке

<span id="page-3-0"></span>5.1 Перед проведением поверки необходимо подготовить средства поверки и поверяемый анализатор в соответствии с указаниями, приведенными в эксплуатационной документации на средства поверки и поверяемый анализатор.

#### <span id="page-3-1"></span>6 Проведение поверки и обработка результатов измерений

6.1 Внешний осмотр

При внешнем осмотре анализатора должно быть установлено:

- соответствие комплектности требованиям эксплуатационной документации на анализа-TOP;

- отсутствие механических повреждений, влияющих на работоспособность анализатора и его метрологические характеристики;

- отсутствие дефектов, препятствующих чтению надписей и маркировки.

6.2 Опробование

Опробование проводится с целью проверки функционирования анализатора и проверки идентификационных данных программного обеспечения. Номер версии и цифровой идентификатор встроенного программного обеспечения доступны для просмотра с экранного меню анализатора. Функционирование анализатора проверить в соответствии с его эксплуатационной документацией.

6.3 Определение абсолютной погрешности анализатора при измерении температуры точки росы

Определение абсолютной погрешности анализатора при любом избыточном давлении анализируемого газа в пределах рабочего давления анализатора и применяемого эталонного генератора. Точка росы, задаваемая эталоном, должна быть приведена к давлению газа при котором производится измерение температура точки росы анализатором.

На эталонном генераторе последовательно задать не менее трех значений температуры точки росы, равномерно распределенных в пределах рабочего диапазона анализатора и дождаться установившегося режима измерений\*. Допускается отступать от крайних значений диапазона измерений анализатора на:

- 5 °С, при низких значениях температуры точки росы;

- 10 °С, при высоких значениях температуры точки росы.

При высоких значениях температуры точки росы необходимо исключить возможность выпадения конденсата в линии подачи газа от эталонного генератора до анализатора. Для этого можно применить внешний обогрев этой линии или повысить температуру окружающего воздуха. Разность между температурой окружающего воздуха и заданной температурой точки росы должна быть не менее плюс 5 °С.

<sup>\*</sup>Установившимся считается режим, когда в течение 30 минут изменения значений заданной температуры точки росы и значений, измеренных анализатором, не превышают погрешности измерений соответственно эталонного генератора и анализатора.

Определение абсолютной погрешности температуры точки росы/инея производить по формуле (1):

$$
\Delta \tau = \tau_{\rm n} - \tau_{\rm r} \tag{1}
$$

где  $\Delta \tau$  - абсолютная погрешность анализатора при измерении точки росы,  $\mathrm{C}$ ;

 $\tau$ п - температура точки росы, измеренная анализатором, °С;

 $\tau_{\rm r}$  - - температура точки росы, заданная эталонным генератором, °С.

#### <span id="page-4-0"></span>**7 Оформление результатов поверки**

7.1 Положительные результаты поверки анализатора оформляют в соответствии с Приказом Минпромторга РФ № 1815 от 2 июля 2015 г. Выписывается Свидетельство о поверке на анализатор.

7.2 Знак поверки наносится на лицевую панель корпуса анализатора.

## Приложение А  $\text{(cmpabouhoe)}$

## Форма протокола поверки

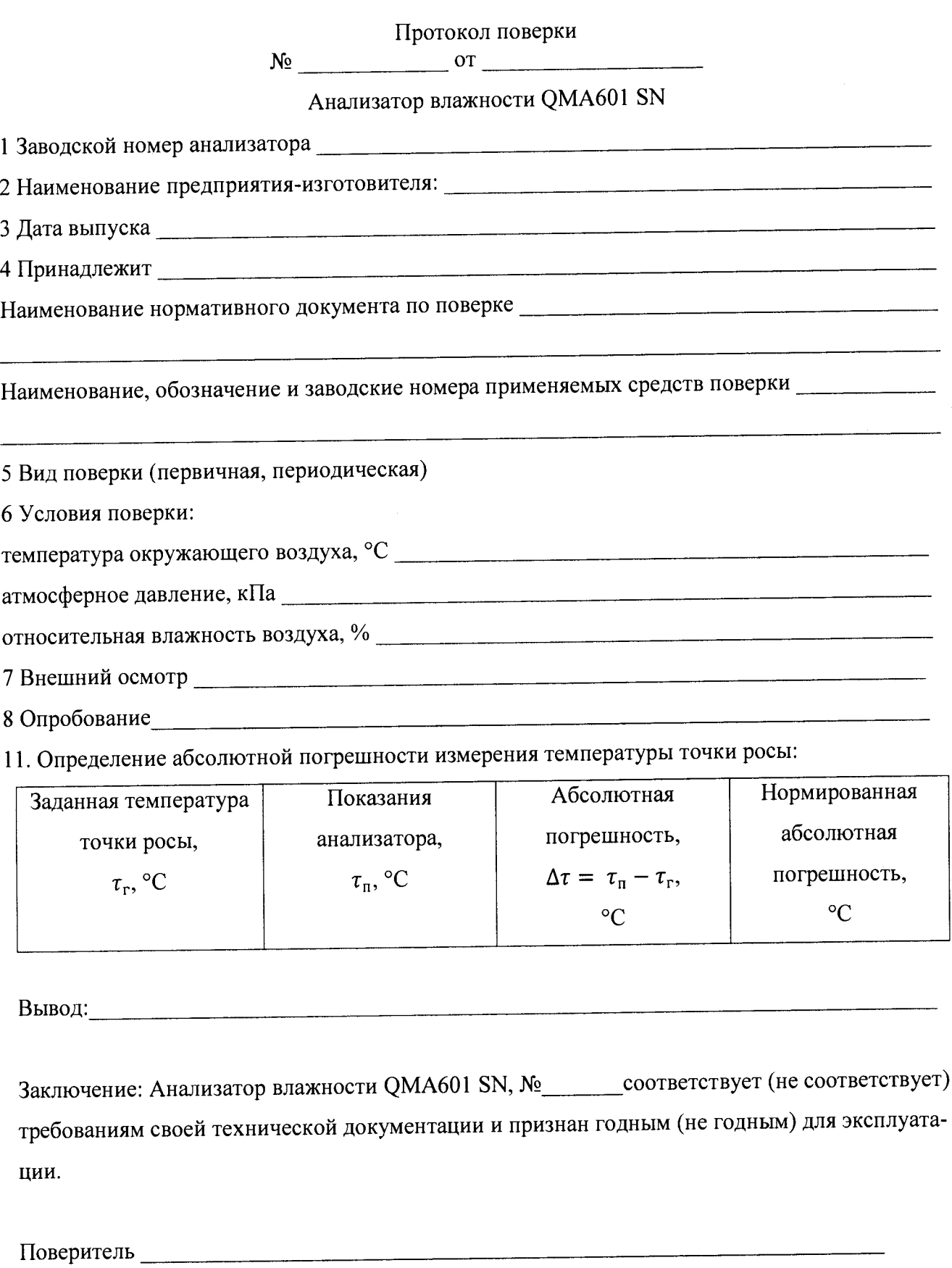

Выдано свидетельство  $N_2$   $\overbrace{\hspace{2.5cm}}^{\text{OT}}$   $\overbrace{\hspace{2.5cm}}^{\text{OT}}$   $\overbrace{\hspace{2.5cm}}^{\text{T}}$ . 

# Лист регистрации изменений

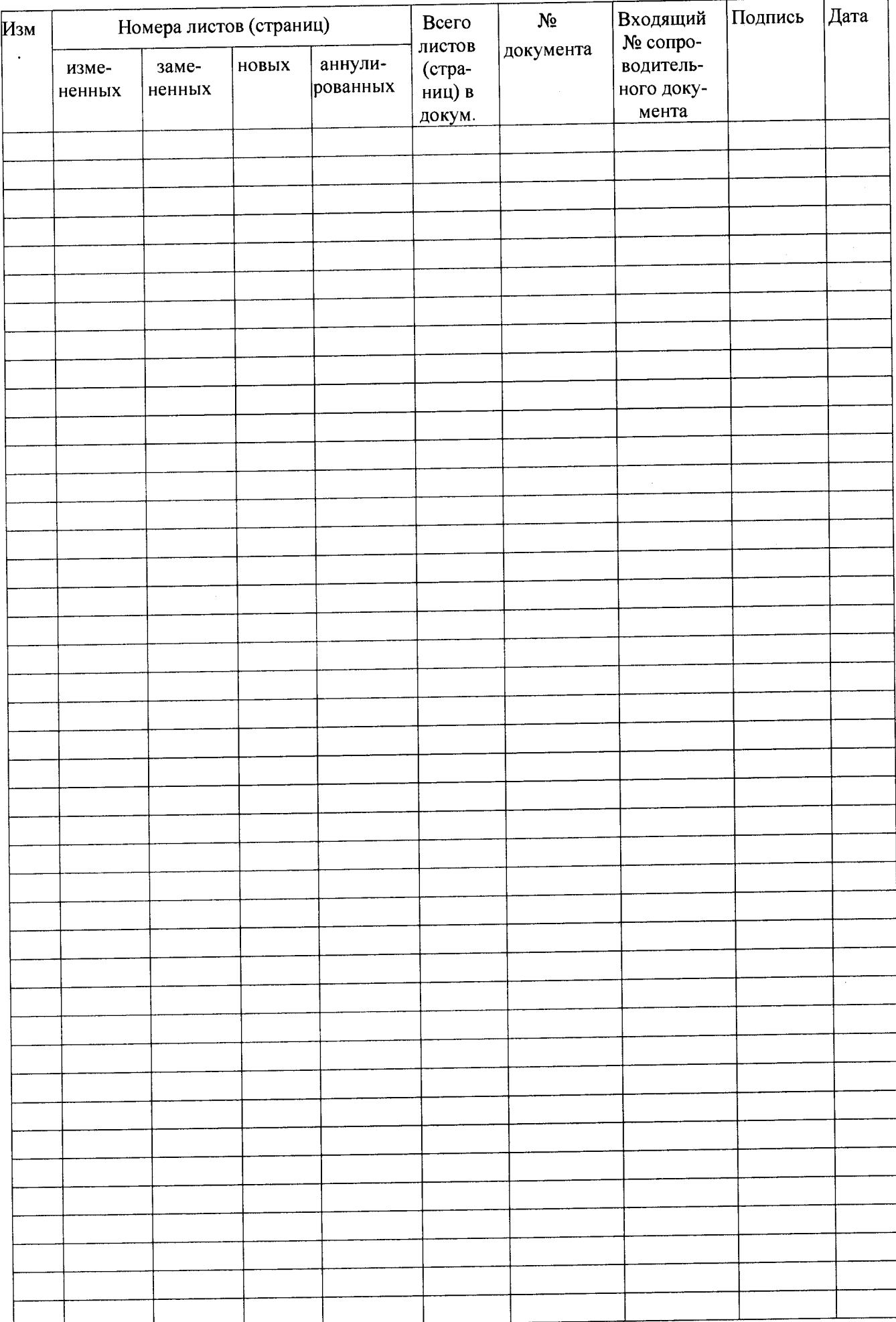